## **Download Photoshop CC 2018 With Licence Key With Registration Code For Windows [32|64bit] 2023**

Cracking Adobe Photoshop is not as straightforward as installing it. It requires a few steps to bypass the security measures that are in place. First, you must obtain a cracked version of the software from a trusted source. Once you have downloaded the cracked version, you must disable all security measures, such as antivirus and firewall protection. After this, you must open the crack file and follow the instructions on how to patch the software. Once the patching process is complete, the software is cracked and ready to use.

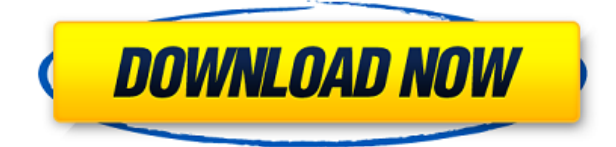

Most people use their computer for short periods of time. The majority of most people I know doesn't even own an

iPad or Kindle, both devices that offer a very convenient method of reading and viewing content. So, how can you create a home computer that serves as a convenient daily reading and viewing device without spending a fortune? As it turns out, there's more than one way. Today, we're going to look at one such setup that is nothing short of amazing. For most of us, our computer system is all that's needed to provide the functionality we need out of a computer. A computer is merely a device that can store information, and we don't normally buy a computer just to store information. In most cases, we purchase a computer to run applications that allow us to manage our files and information. Think of a computer as a giant mini-storage unit that can be manipulated by you. For our purposes, we're not going to discuss the type of computer we're going to use. Once your computer is assessed and connected to a reliable source of electricity, the data storage equipment we're going to look at can be designed to store more data, more quickly. The All-in-One computer options that populate the marketplace are all inexpensive options to purchase. They're also very easy to use, extremely compact, and can be purchased for under \$100. One of the least expensive All-in-One options is the Apple MacBook Air. This is, arguably, the most popular laptop on the desktop world today. Like other designs, it's a compact, lightweight computer that still offers above-average performance. It's very easy to use and is a great buy. While this computer is not actually an All-in-One computer, it's a great unit to build a Comp Set. It's a very versatile computer.

## **Photoshop CC 2018With Keygen Torrent (Activation Code) [32|64bit] 2022**

The Pattern Selection tool allows you to apply pattern or texture to the layers of your image. Many of the patterns found in Adobe Photoshop can be found in various areas of Adobe Stock, and can be downloaded for free. You can combine these patterns into a custom pattern through the brush tool and apply it to different layers. **Reasons to use Adobe Photoshop** The path to bringing your ideas to life is to use the tools that produce high-resolution imagery and deliver that talent to the people who need them. Now that you have decided which plan might be better for you, the next decision you have to make is which version of Photoshop you want to purchase. You can get the Standard and Creative Cloud version of Photoshop . The Standard version of Photoshop is the one that will get you in the door and allow you to get started with photo editing, while the Creative can then let you start to play around with other tools and effects within the program. I actually use both and rotate through them depending on what I am doing. It is a great value. The idea of running software as complex as Photoshop directly in the browser would have been hard to imagine just a few years ago. However, by using various new web technologies, Adobe has now brought a public beta of Photoshop to the web. Adobe Photoshop has become a true multipurpose software package that can be leveraged by creative professionals for everything from photo retouching and illustration to page layout and desktop publishing. e3d0a04c9c

## **Photoshop CC 2018 Torrent (Activation Code) Activation Key 64 Bits {{ upDated }} 2022**

Photoshop is an Adobe software that is used to edit and correct photos and videos. It is designed to repair damaged images and videos and remove unwanted objects from the image. With the help of Photoshop, image retouchers can remove unwanted objects, spots, streaks and other artifacts from an image. They can remove all or part of the background. They can also correct exposure, color and brightness. Adobe Photoshop was designed around the concept of layers, and it remains the most powerful photo editing software around. You can use Photoshop's layers to create virtual 3D images. You can also use the Lasso tool to create simple shapes such as circles and arcs. You can use the Clone Stamp to remove parts of an image or create the illusion of a drawn line. The most popular photo editing software in the world still has its excitement-filled, newer versions that continue to deliver new features that improve your photos and allow you to create sophisticated effects with ease. For beginners, Elements is the entry-level choice, while Pros can use the title's full feature set in workflows or on larger projects. Either way, we can't wait to see what Photoshop has in store for the year ahead. Adobe Photoshop Elements 10 provides the best of Elements in one toolbox. With a single, all-in-one toolset, Elements 10 offers a powerful, comprehensive, and streamlined experience for creating, editing, and sharing digital-goods. Whether you're putting together slideshows, designing covers, or creating 3D models, you'll be able to create an amazing design with the power of Photoshop, Illustrator, and InDesign in one tool.

photoshop grunge brush download free photoshop grunge filter download free photoshop gold frame download free photoshop download old version free photoshop download online free free download of adobe photoshop cs6 for windows 10 photoshop 7.0 download free full version with key photoshop 7.0 download free photoshop 7.1 download free photoshop 7 download free

I have been using Photoshop since on my first day back in university and have used it every day since then. I still use Photoshop today. For new users Photoshop Elements might be a good choice to give an introduction to the world of graphics, but for those who want to dive into to Photoshop and create a level of expertise, Photoshop is the best choice. For better or worse, Adobe is not as tightly coupled about licensing of updates and new features as Autodesk has been. Photoshop CC uses a new service called Photoshop Creative Cloud which means that "updates are automatic and you get free new features for a year, and a portion after that." John Knoll told me about it in August, *saying*that "I've never liked how Adobe licenses updates—you end up paying a lot for very little. Adobe has announced that Photo CC is now part of CC, which means that Photo CC on your desktop has now become a part of CC. The CC apps are all updated, and you get a free year of updates to the apps. Yep, all because they changed the name of the apps. Adobe has a new vision and they believe iOS, Android and web make up the current majority of desktop/laptop hardware, and so they plan to converge software and hardware." Adobe would not comment on Computerworld's questions about the topic. Canvas>Editor, a new feature in Photoshop CC 2017 makes it easier to edit the canvas. Canvas>Editor separates the canvas from other editing tools. You can edit images for the canvas without affecting non-editable areas on the art board, or with the normal tools. The feature makes it easier to make edits and see results on the canvas to make them easier to perfect. You can use the keyboard shortcut Shift+Cmd+E to toggle between the normal panels and the canvas. It's a musthave feature if you work with the canvas panel.

If you have to use the Eraser tool you're going to want to have a good understanding of the Local Temperature slider. It's recommended that you start with the brightness slider and leave the local temperature slider at its default settings. Only you know what area of your photo matters most to you. Use the local temperature slider to remove this or reduce it as necessary. Either the Spot Removal or Clone tool can be used to filter out objects from your photos. You can choose whether or not you want to use the Spot Removal tool to remove manmade objects from your photos. However, with the Clone tool, you have more flexibility. If you do not have the opportunity to use the Spot Removal tool, it doesn't matter. Use the Clone tool instead. Photoshop has remained a top-selling and essential tool for creative professionals. It is a cornerstone of any advertising, design, or multimedia corporate image and brand's portfolios. If you're new to Photoshop, you need to know how to use it like a professional. That's where Photoshop Classes comes in handy and offers realtime training with a live instructor that focuses on your fast loading Photoshop skills that will enable you to create stunning works right away. Today, Photoshop is being used by thousands of freelancers and professionals who need to use it efficiently for their day-to-day projects and remain in the market. They must be able to work with images of all types and sizes and compose them in an efficient fashion and protect them from potential damages.

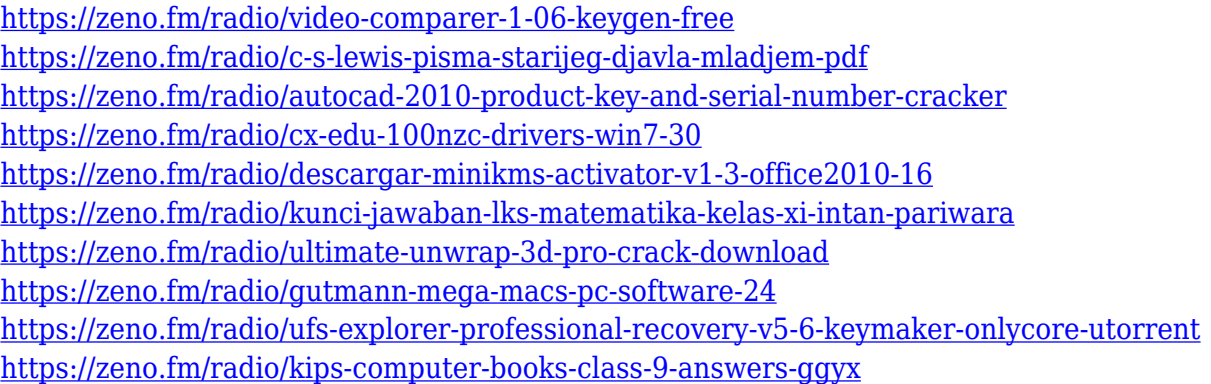

Adobe Photoshop Elements (Adobe Photoshop Elements 2019) is an easy-to-use tool for editing the casual and hobbyist photographer's digital photos. Launched in 2001, Adobe Photoshop Elements makes it easy to transform digital photos into artistic masterpieces. Anyone can use the versatile features to edit photos like a pro and even breed the perfect pet. With a selection of 10 tools, you can crop, resize, merge, mask, flip, sharpen, cut or rotate your photos, and easily add filters, frames, frames and backgrounds. To finish off your original work, you can apply effects like vignettes, blur, antique, and more. With a wide range of artistic font styles, a collection of full-color frames and backgrounds, and over 20 built-in frames, you can transform your photos into unique works of art, no matter how skilled your artist might be. Adobe Photoshop CC 2019 is a powerful software application for creating, editing, and publishing high-quality images. Whether you are a professional or amateur photographer, graphic designer, or even a hobbyist, Adobe Photoshop CC makes it fast and easy with intuitive, powerful UI. With over 10 times the features of its predecessor—Photoshop Creative Cloud 2015—you can work at any speed in the world and perform advanced tasks, while enjoying the productivity benefits of being connected to the Cloud. You'll be able to continue to enjoy these benefits whether you upgrade to regular Adobe Photoshop from a Creative Cloud subscription or purchase it as a stand-alone product for the first time. Upgrade to Creative Cloud version 2023 or the stand-alone version in a few weeks and you'll receive free access to:

In addition to delivering on an array of new features, the Update to Photoshop CS6.1 also adds new capabilities to make multitasking easier. With Workspaces, the interface enables you to have multiple versions of a file open at the same time, and it automatically updates as you work. When you want to switch to a different version of an image, you can do so in a single, simple step. From adobe.com/share for mobile -- To enable the cloud editing experience to function properly, it's important that the user's mobile device is connected to a stabilized and reliable internet connection. Among the several upgrades that make editing easier on mobile devices is Sketch Tool updates. Now, the user can simply select the Emboss Sketch Tool or the Quick Selection tool, and the application will automatically switch to correct perspective. It includes Voice Control features, enabling users to speak commands to Photoshop rather than manually typing. Responsive Designing for Mobile Devices provides a deep understanding of how user interfaces do and do not work on mobile devices, giving users the power to produce a highly mobile-friendly design that's intuitive, responsive and simple to use. From Fixing Lens Distortion to Using Content-Aware Fill, this comprehensive book covers Photoshop's Features for all aspects of the application: for traditional pre-press work, to vector graphics, from creating animation filmstrip sequences, to powerful creative editing. Create masterpiece after masterpiece with a retouching toolkit that looks at least as good as a pro retoucher by using the retouching tools and features that are featured in Adobe Photoshop, including:

- Layer and Selection Tools
- Histogram Panel
- Curves
- Exposure and Contrast
- Color Balance and Hue/Saturation
- Adjustment Layers
- Layer Masks
- Aligning Images
- Styles
- Blur, Pattern, and Line Stylize
- $\bullet$  3D
- Vector Drawing in Photoshop